JSP

[Today](#page-1-0)

[JDBC](#page-2-0) Relational [Databases](#page-3-0) [SQL](#page-7-0) [JDBC](#page-11-0)

[XML](#page-34-0) [XML](#page-35-0) [XML Schema](#page-41-0) [XPath](#page-59-0)

<span id="page-0-0"></span>[Next Time](#page-60-0)

### Server-Side Web Development

JSP

Lecture #6 2007

K ロ > K @ > K 할 > K 할 > → 할 → 9 Q Q\*

JSP

#### [Today](#page-1-0)

[JDBC](#page-2-0) Relational [Databases](#page-3-0) [SQL](#page-7-0) [JDBC](#page-11-0)

[XML](#page-34-0) [XML](#page-35-0) [XML Schema](#page-41-0) [XPath](#page-59-0)

[Next Time](#page-60-0)

### 1 [JDBC](#page-2-0)

[Relational Databases](#page-3-0) [SQL](#page-7-0) [JDBC](#page-11-0)

K ロ > K @ > K 할 > K 할 > → 할 → 9 Q Q\*

### 2 [XML](#page-34-0)

[XML](#page-35-0) [XML Schema](#page-41-0)

<span id="page-1-0"></span>[XPath](#page-59-0)

JSP

**[Today](#page-1-0)** 

#### [JDBC](#page-2-0)

Relational [Databases](#page-3-0) [SQL](#page-7-0) [JDBC](#page-11-0)

[XML](#page-34-0) [XML](#page-35-0) [XML Schema](#page-41-0) [XPath](#page-59-0)

[Next Time](#page-60-0)

# Java Database Connectivity (JDBC)

- (not an official acronym)
- Java API for database access
- <span id="page-2-0"></span>• Aims to virtualize Java database access

#### JSP

#### [Today](#page-1-0)

#### [JDBC](#page-2-0)

- Relational [Databases](#page-3-0) [SQL](#page-7-0) [JDBC](#page-11-0)
- [XML](#page-34-0) [XML](#page-35-0) [XML Schema](#page-41-0) [XPath](#page-59-0)

[Next Time](#page-60-0)

### Relational Databases

- Database server software referred to as Database Management Systems (DBMS)
- Database schemas describe databases
- Data ordered in tables and columns
- Tables provide groupings of data
- <span id="page-3-0"></span>• Columns provide field structure

#### JSP

#### [Today](#page-1-0)

#### [JDBC](#page-2-0)

Relational [Databases](#page-3-0) [SQL](#page-7-0) [JDBC](#page-11-0)

[XML](#page-34-0) [XML](#page-35-0) [XML Schema](#page-41-0) [XPath](#page-59-0)

[Next Time](#page-60-0)

### Relational Databases

- Keys are used for ids and references
- Data stored in rows (aka records, tuples)
- Data accessed and manipulated via SQL, JDBC etc
- Databases can store vast amounts of data
- Databases also contains simple functions
- Creation of custom functions (stored procedures) supported by most major database systems

#### JSP

#### [Today](#page-1-0)

#### [JDBC](#page-2-0)

Relational [Databases](#page-3-0) [SQL](#page-7-0) [JDBC](#page-11-0)

### [XML](#page-34-0)

[XML](#page-35-0) [XML Schema](#page-41-0) [XPath](#page-59-0)

[Next Time](#page-60-0)

### Database Table

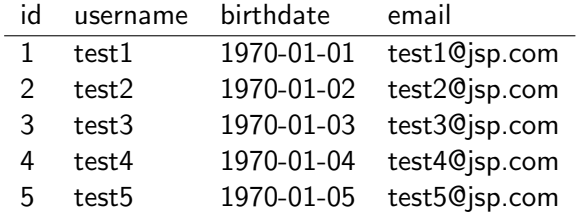

### **Transactions**

**A DIA K PIA A BIA K BIA K DA A CA** 

#### Server-Side Web [Development](#page-0-0)

#### JSP

[Today](#page-1-0)

#### [JDBC](#page-2-0)

- Relational [Databases](#page-3-0) [SQL](#page-7-0) [JDBC](#page-11-0)
- [XML](#page-34-0) [XML](#page-35-0) [XML Schema](#page-41-0) [XPath](#page-59-0)

[Next Time](#page-60-0)

- A way to provide concurrent access to databases
- Allows for several operations to be viewed as a single, atomic operation
- If an error occurs, all changes are undone (rollback)

JSP

[Today](#page-1-0)

[JDBC](#page-2-0) Relational [Databases](#page-3-0) **[SQL](#page-7-0)** [JDBC](#page-11-0)

[XML](#page-34-0) [XML](#page-35-0) [XML Schema](#page-41-0) [XPath](#page-59-0)

[Next Time](#page-60-0)

# Structured Query Language (SQL)

- Text-based language used to access databases
- Standardized versions exists (ANSI SQL)
- Most database vendors provide their own dialects
- Select queries are used to ask questions about data
- Insert, update and delete statements are used to manipulate databases
- Create, alter & drop statements are used to create, modify and destroy databases
- <span id="page-7-0"></span>• Most databases provide functions which can be called using SQL

#### Server-Side Web [Development](#page-0-0) JSP [Today](#page-1-0) [JDBC](#page-2-0) Relational [Databases](#page-3-0) [SQL](#page-7-0) [JDBC](#page-11-0) [XML](#page-34-0) [XML](#page-35-0) [XML Schema](#page-41-0) [XPath](#page-59-0) [Next Time](#page-60-0) SQL Queries SELECT \* FROM profile WHERE profile.id =  $'123'$ SELECT username, birthdate, email FROM profile

**A DIA K PIA A BIA K BIA K DA A CA** 

WHERE profile.id =  $'123'$ 

#### JSP

### SQL Queries

#### [Today](#page-1-0)

### [JDBC](#page-2-0)

Relational [Databases](#page-3-0) **[SQL](#page-7-0)** [JDBC](#page-11-0)

[XML](#page-34-0) [XML](#page-35-0) [XML Schema](#page-41-0) [XPath](#page-59-0)

[Next Time](#page-60-0)

```
SELECT COUNT(*)
FROM profile
WHERE LEN(profile.email) > 0
```

```
SELECT *
FROM user, profile
WHERE user.id = profile.id
AND LEN(profile.email) > 0
ORDER BY profile.username
```
LIMIT 25 <- MySQL dialect

```
Server-Side
  Web
Development
  JSP
Today
JDBC
Relational
Databases
SQL
JDBC
XML
XML
XML Schema
XPath
Next Time
                                                SQL Updates
            INSERT INTO profile (id, username, birthdate, email)
            VALUES (123,'test1','1970-01-01','test1@jsp.com')
            UPDATE profile SET email = 'test1@jsp.com'
            WHERE id = '123'
```

```
DELETE FROM profile
WHERE id = '123'
```
#### JSP

#### [Today](#page-1-0)

#### [JDBC](#page-2-0) Relational [Databases](#page-3-0) [SQL](#page-7-0) [JDBC](#page-11-0)

[XML](#page-34-0) [XML](#page-35-0) [XML Schema](#page-41-0) [XPath](#page-59-0)

<span id="page-11-0"></span>[Next Time](#page-60-0)

# JDBC

- Java API for database access
- Constructed around a JDBC Driver Manager
- Database vendors provide JDBC drivers
- Switch database without changes in Java code

JSP

[Today](#page-1-0)

[JDBC](#page-2-0) Relational [Databases](#page-3-0) [SQL](#page-7-0)

[JDBC](#page-11-0)

[XML](#page-34-0) [XML](#page-35-0) [XML Schema](#page-41-0) [XPath](#page-59-0)

[Next Time](#page-60-0)

JAVA  $JSDC$  $API$  $J \circ J \circ \neg L$  $M_{\text{UVF}}$ MANALOR  $J\Delta\eta_C$  $D R1$   $V$  $APD$  $100c$  $D_{R1} \vee D2$ BATABASE

JDBC

K ロ > K (日) X (日) X (日) X (日)  $\circledcirc \circledcirc \circledcirc$ 

#### JSP

#### [Today](#page-1-0)

[JDBC](#page-2-0) Relational [Databases](#page-3-0) [SQL](#page-7-0)

#### [JDBC](#page-11-0)

[XML](#page-34-0) [XML](#page-35-0) [XML Schema](#page-41-0) [XPath](#page-59-0)

[Next Time](#page-60-0)

### JDBC Data Types

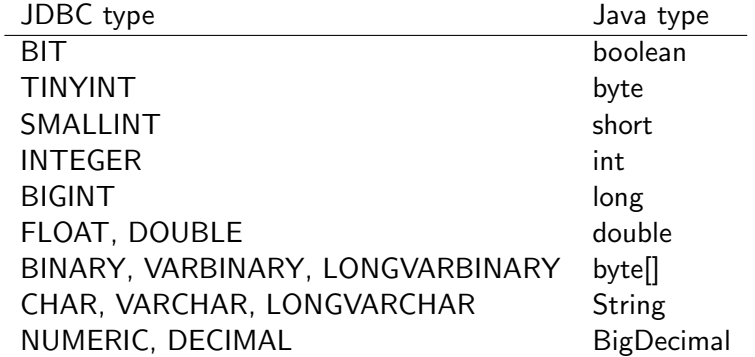

#### JSP

[Today](#page-1-0)

#### [JDBC](#page-2-0) Relational

[Databases](#page-3-0) [SQL](#page-7-0) [JDBC](#page-11-0)

[XML](#page-34-0) [XML](#page-35-0) [XML Schema](#page-41-0) [XPath](#page-59-0)

[Next Time](#page-60-0)

### JDBC Data Types

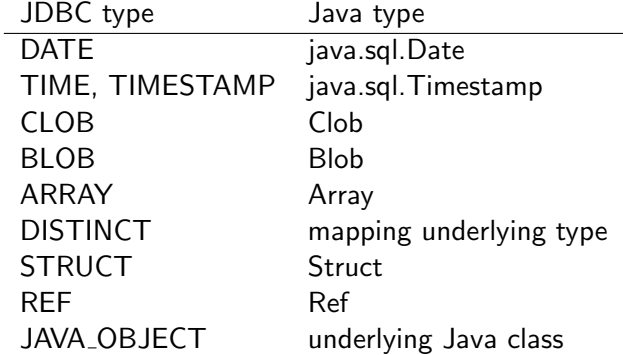

#### JSP

#### [Today](#page-1-0)

#### [JDBC](#page-2-0) Relational [Databases](#page-3-0) [SQL](#page-7-0) [JDBC](#page-11-0)

[XML](#page-34-0) [XML](#page-35-0) [XML Schema](#page-41-0) [XPath](#page-59-0)

[Next Time](#page-60-0)

## Using JDBC

- 1 Load driver
- 2 Create database URL
- 3 Connect to database
- 4 Create a statement
- 5 Execute a query / update
- 6 Process results
- 7 Close connection

#### JSP

#### [Today](#page-1-0)

#### [JDBC](#page-2-0) Relational [Databases](#page-3-0) [SQL](#page-7-0) [JDBC](#page-11-0)

[XML](#page-34-0) [XML](#page-35-0) [XML Schema](#page-41-0) [XPath](#page-59-0)

[Next Time](#page-60-0)

## JDBC Drivers

- Data buffering
- Connection pooling
- Links to stored procedures
- Driver instantiated via dynamic class loading (required, need only be done once)

#### JSP

#### [Today](#page-1-0)

[JDBC](#page-2-0) Relational [Databases](#page-3-0) [SQL](#page-7-0) [JDBC](#page-11-0) [XML](#page-34-0) [XML](#page-35-0) [XML Schema](#page-41-0)

[XPath](#page-59-0) [Next Time](#page-60-0)

### JDBC Driver Example

```
public static void instantiateDriver (String driver)
 throws ClassNotFoundException
{
  try
  {
   Class.forName(driver).newInstance();
  }
 catch (InstantiationException e)
  {
   throw new ClassNotFoundException(e.getMessage());
  }
 catch (IllegalAccessException e)
  {
   throw new ClassNotFoundException(e.getMessage());
  }
}
```
#### JSP

#### [Today](#page-1-0)

[JDBC](#page-2-0) Relational [Databases](#page-3-0) [SQL](#page-7-0) [JDBC](#page-11-0)

#### [XML](#page-34-0) [XML](#page-35-0) [XML Schema](#page-41-0) [XPath](#page-59-0)

[Next Time](#page-60-0)

#### static

{

```
// Apache Derby
instantiateDriver("org.apache.derby.jdbc.EmbeddedDriver");
```

```
// MySQL
instantiateDriver("com.mysql.jdbc.Driver");
```

```
// PostgreSQL
 instantiateDriver("org.postgresql.Driver");
}
```
### JDBC Driver Example

K ロ > K @ > K 할 > K 할 > → 할 → 9 Q Q\*

#### JSP

#### [Today](#page-1-0)

[JDBC](#page-2-0) Relational [Databases](#page-3-0) [SQL](#page-7-0) [JDBC](#page-11-0)

[XML](#page-34-0) [XML](#page-35-0) [XML Schema](#page-41-0) [XPath](#page-59-0)

[Next Time](#page-60-0)

### JDBC Database URLs

**A DIA K PIA A BIA K BIA K DA A CA** 

### jdbc:dbms:[//host:port/]database

- Provides JDBC database connection information
- Contains host, port, database (optionally username/password)

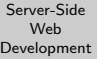

JSP

#### [Today](#page-1-0)

[JDBC](#page-2-0) Relational [Databases](#page-3-0) [SQL](#page-7-0)

#### [JDBC](#page-11-0)

[XML](#page-34-0) [XML](#page-35-0) [XML Schema](#page-41-0) [XPath](#page-59-0)

[Next Time](#page-60-0)

### JDBC Database URL Examples

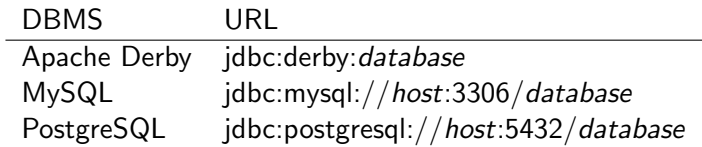

JSP

[Today](#page-1-0)

[JDBC](#page-2-0) Relational [Databases](#page-3-0) [SQL](#page-7-0) [JDBC](#page-11-0)

[XML](#page-34-0) [XML](#page-35-0) [XML Schema](#page-41-0) [XPath](#page-59-0)

[Next Time](#page-60-0)

### JDBC Database Connections

- Represents a connection to a database
- May result in an underlying TCP/IP connection
- Connection may be compressed / encrypted
- Costly to create, reuse is recommended

### JDBC Statement Types

**A DIA K PIA A BIA K BIA K DA A CA** 

[Today](#page-1-0)

[JDBC](#page-2-0) Relational [Databases](#page-3-0) [SQL](#page-7-0) [JDBC](#page-11-0)

[XML](#page-34-0) [XML](#page-35-0) [XML Schema](#page-41-0) [XPath](#page-59-0)

[Next Time](#page-60-0)

- Statement simple SQL statement
- PreparedStatement precompiled SQL statement
- CallableStatement database stored procedure

#### JSP

#### [Today](#page-1-0)

#### [JDBC](#page-2-0) Relational [Databases](#page-3-0) [SQL](#page-7-0)

[JDBC](#page-11-0)

[XML](#page-34-0) [XML](#page-35-0) [XML Schema](#page-41-0) [XPath](#page-59-0)

[Next Time](#page-60-0)

### JDBC Statements

K ロ > K @ > K 할 > K 할 > → 할 → 9 Q Q\*

- SQL is constructed and parsed for each request
- Quick and easy
- Should be replace with prepared statements (when optimizing)

#### JSP

#### [Today](#page-1-0)

[JDBC](#page-2-0) Relational [Databases](#page-3-0) [SQL](#page-7-0) [JDBC](#page-11-0)

[XML](#page-34-0) [XML](#page-35-0) [XML Schema](#page-41-0) [XPath](#page-59-0)

[Next Time](#page-60-0)

### JDBC PreparedStatements

- Used to precompile a JDBC statement
- Parameters are added to the statement
- More efficient when queries are repeated

#### JSP

#### [Today](#page-1-0)

- [JDBC](#page-2-0) Relational [Databases](#page-3-0) [SQL](#page-7-0) [JDBC](#page-11-0)
- [XML](#page-34-0) [XML](#page-35-0) [XML Schema](#page-41-0) [XPath](#page-59-0)

[Next Time](#page-60-0)

### JDBC CallableStatements

- Used to call stored procedures in a database
- Parameters are added to call
- Stored procedure executes in the DBMS
- More efficient than prepared statements
- Requires a stored procedure
- Ties the application to a particular DBMS

#### JSP

#### [Today](#page-1-0)

- [JDBC](#page-2-0) Relational [Databases](#page-3-0) [SQL](#page-7-0) [JDBC](#page-11-0)
- [XML](#page-34-0) [XML](#page-35-0) [XML Schema](#page-41-0) [XPath](#page-59-0)

[Next Time](#page-60-0)

### JDBC ResultSets

- Interfaces to statement results
- Can be thought of as table views
- Doesn't actually contain all data returned from queries (requests data as needed)
- Can be used to both read and write data
- Exact behavior of ResultSets depends on statement type

### JDBC Select

#### Server-Side Web [Development](#page-0-0)

#### JSP

#### [Today](#page-1-0)

#### [JDBC](#page-2-0) Relational [Databases](#page-3-0) [SQL](#page-7-0) [JDBC](#page-11-0)

#### [XML](#page-34-0) [XML](#page-35-0) [XML Schema](#page-41-0) [XPath](#page-59-0)

[Next Time](#page-60-0)

### • Retrieves data from the database

```
Connection connection =
 DriverManager.getConnection(url,username,password)
Statement statement =
 connection.createStatement(ResultSet.TYPE_SCROLL_INSENSITIVE,
                              ResultSet.CONCUR_READ_ONLY);
String sql = "SELECT * FROM profile";
ResultSet resultSet = statement.executeQuery(sql);
resultSet.next();
String id = resultSet.getString("id");
String username = resultSet.getString("username");
String \text{ birthdate} = resultSet \text{ getString}('birthdate'):
String email = resultSet.getString("email");
```
#### JSP

#### [Today](#page-1-0)

#### [JDBC](#page-2-0) Relational [Databases](#page-3-0) [SQL](#page-7-0) [JDBC](#page-11-0)

[XML](#page-34-0) [XML](#page-35-0) [XML Schema](#page-41-0) [XPath](#page-59-0)

[Next Time](#page-60-0)

## JDBC SQL Insert

- Updates data in the database
- Data must be manually filtered / escaped

```
Connection connection =
 DriverManager.getConnection(url.username.password)
Statement statement =
 connection.createStatement(ResultSet.TYPE_SCROLL_INSENSITIVE,
                             ResultSet.CONCUR_UPDATABLE);
String sql =
  "INSERT INTO profile (id, username, birthdate, email)" +
 "VALUES (123,'test1','1970-01-01','test1@jsp.com')";
ResultSet resultSet = statement.execute(sql);
```
#### JSP

#### [Today](#page-1-0)

[JDBC](#page-2-0) Relational [Databases](#page-3-0) [SQL](#page-7-0) [JDBC](#page-11-0)

[XML](#page-34-0) [XML](#page-35-0) [XML Schema](#page-41-0) [XPath](#page-59-0)

[Next Time](#page-60-0)

## JDBC ResultSet Insert

- Inserts data into the database
- Data is filtered / escaped by JDBC

```
Connection connection =
 DriverManager.getConnection(url,username,password)
Statement statement =
 connection.createStatement(ResultSet.TYPE_SCROLL_INSENSITIVE,
                             ResultSet.CONCUR_UPDATABLE);
String sql = "SELECT * FROM profile";
ResultSet resultSet = statement.executeQuery(sql);
resultSet.moveToInsertRow();
resultSet.updateString("id","123");
resultSet.updateString("username","test1");
resultSet.updateString("birthdate","1970-01-01");
resultSet.updateString("email","test1@jsp.com");
resultSet.insertRow();
```
#### JSP

[Today](#page-1-0)

[JDBC](#page-2-0) Relational [Databases](#page-3-0) [SQL](#page-7-0) [JDBC](#page-11-0)

[XML](#page-34-0) [XML](#page-35-0) [XML Schema](#page-41-0) [XPath](#page-59-0)

[Next Time](#page-60-0)

## JDBC ResultSet Update

- Updates existing data in the database
- Data is filtered / escaped by JDBC

```
Connection connection =
 DriverManager.getConnection(url,username,password)
Statement statement =
  connection.createStatement(ResultSet.TYPE_SCROLL_INSENSITIVE,
                             ResultSet.CONCUR_UPDATABLE);
String sql = "SELECT * FROM profile WHERE id='123'";
ResultSet resultSet = statement.executeQuery(sql);
resultSet.next();
resultSet.updateString("username","test1");
resultSet.updateString("birthdate","1970-01-01");
resultSet.updateString("email","test1@jsp.com");
resultSet.updateRow();
```
#### JSP

#### [Today](#page-1-0)

- [JDBC](#page-2-0) Relational [Databases](#page-3-0) [SQL](#page-7-0)
- [JDBC](#page-11-0)
- [XML](#page-34-0) [XML](#page-35-0) [XML Schema](#page-41-0) [XPath](#page-59-0)

[Next Time](#page-60-0)

### JDBC Transactions

- connection.setAutoCommit(false) (default: true)
- connection.commit()
- connection.rollback()

#### JSP

### [Today](#page-1-0) [JDBC](#page-2-0)

Relational [Databases](#page-3-0) [SQL](#page-7-0) [JDBC](#page-11-0) [XML](#page-34-0) [XML](#page-35-0) [XML Schema](#page-41-0) [XPath](#page-59-0) [Next Time](#page-60-0)

Connection connection = null; try { connection = getConnection(); connection.setAutoCommit(false); runSomeQuery(); runAnotherQuery(); connection.commit(); } catch (SQLException e) { connection.rollback(); } finally { try { if (connection != null) connection.close(); } catch (SQLException e) { } }

### JDBC Transaction Example

#### K ロ > K @ > K ミ > K ミ > - 트 - K > O Q O

#### JSP

#### [Today](#page-1-0)

#### [JDBC](#page-2-0) Relational [Databases](#page-3-0) [SQL](#page-7-0) [JDBC](#page-11-0)

[XML](#page-34-0) [XML](#page-35-0) [XML Schema](#page-41-0) [XPath](#page-59-0)

[Next Time](#page-60-0)

### JDBC MetaData

- Provides information about databases and drivers
- Commonly used to list tables, columns etc
- Comparable to introspection / Java reflection

JSP

[Today](#page-1-0)

[JDBC](#page-2-0) Relational [Databases](#page-3-0) [SQL](#page-7-0) [JDBC](#page-11-0)

#### [XML](#page-34-0)

[XML](#page-35-0) [XML Schema](#page-41-0) [XPath](#page-59-0)

[Next Time](#page-60-0)

# Extensible Markup Language (XML)

- Designed to structure and describe data
- A family of related technologies
- Widely used in a range of technologies today
- <span id="page-34-0"></span>• Often used for data validation and migration

#### JSP

#### [Today](#page-1-0)

#### [JDBC](#page-2-0) Relational [Databases](#page-3-0) [SQL](#page-7-0) [JDBC](#page-11-0)

[XML](#page-34-0)

#### [XML](#page-35-0)

[XML Schema](#page-41-0) [XPath](#page-59-0)

[Next Time](#page-60-0)

## XML

- Tags are user specified (not predefined)
- XML documents are extensible
	- applications are still able to parse extended documents
	- unrecognized extensions are ignored
- XML is platform, software and hardware independent
- XML is used to structure, store and send information
- <span id="page-35-0"></span>• XML is bot human and machine-readable

#### JSP

#### [Today](#page-1-0)

[JDBC](#page-2-0) Relational [Databases](#page-3-0) [SQL](#page-7-0) [JDBC](#page-11-0)

[XML](#page-34-0)

#### [XML](#page-35-0)

[XML Schema](#page-41-0) [XPath](#page-59-0)

[Next Time](#page-60-0)

## XML Syntax

- $XML$  document  $=$  hierarchy of elements
- Document version and encoding stated in prolog (optional)
- A single root element
- All elements (except root) has a parent
- Elements must be closed and properly nested
- Each element may have a set of nested children
- Each element can have a set of attributes
- Attributes are name-value pairs
- Attribute names are unique for the element
- Attribute values are escaped and quoted
- Element names are case sensitive

#### Server-Side Web [Development](#page-0-0) JSP [Today](#page-1-0) [JDBC](#page-2-0) Relational [Databases](#page-3-0) [SQL](#page-7-0) [JDBC](#page-11-0) [XML](#page-34-0) [XML](#page-35-0) [XML Schema](#page-41-0) [XPath](#page-59-0) [Next Time](#page-60-0) XML Example <?xml version="1.0" encoding="ISO-8859-1"?> <rootElement> <childElement1 attribute1="value1" attribute2="value2"> <!-- Element names are not necessarily unique --> <subChild>Value1</subChild> <subChild>Value2</subChild> </childElement1> <childElement2> <subChild3>Value3</subChild3> </childElement2> <!-- childElement3 is an empty element --> <childElement3/> <!- childElement4 is an empty element with attribute --> <childElement4 attribute4="value4"/>

**A DIA K PIA A BIA K BIA K DA A CA** 

</rootElement>

#### JSP

#### [Today](#page-1-0)

- [JDBC](#page-2-0) Relational [Databases](#page-3-0) [SQL](#page-7-0)
- [JDBC](#page-11-0)
- [XML](#page-34-0)

#### [XML](#page-35-0)

[XML Schema](#page-41-0) [XPath](#page-59-0)

[Next Time](#page-60-0)

### XML namespaces

- Defines a collection of elements (a "vocabulary")
- Usually has an associated syntax (e.g., a Schema)
- Implies a semantic (user "knows what is means")
- Namespaces resolves naming conflicts
- Namespaces gives elements given fully qualified names
- Namespaces are declared as attributes and givens prefixes
- A namespaces is simply a unique name (URI)
- All child elements with the same prefix are associated with the same namespace
- A document can assign a default namespace (no prefix)

#### JSP

[Today](#page-1-0)

[JDBC](#page-2-0) Relational [Databases](#page-3-0) [SQL](#page-7-0) [JDBC](#page-11-0)

[XML](#page-34-0)

[XML](#page-35-0)

[XML Schema](#page-41-0) [XPath](#page-59-0)

[Next Time](#page-60-0)

### XML Namespace Example

**A DIA K PIA A BIA K BIA K DA A CA** 

<addresslist xmlns:us="http://us.addresses" xmlns:swe="http://swe.addresses">

<us:address> <us:street>E-street</us:street> <us:city>L.A</us:city> <us:state>California</us:state> <us:zip>12345</us:zip> </us:address>

<swe:address> <swe:street>Kungsgatan 50</swe:street> <swe:city>Stockholm</swe:city> <swe:postcode>12345</swe:postcode> </swe:address>

</addresslist>

#### JSP

#### [Today](#page-1-0)

- [JDBC](#page-2-0) Relational
- [Databases](#page-3-0) [SQL](#page-7-0) [JDBC](#page-11-0)

[XML](#page-34-0)

#### [XML](#page-35-0)

[XML Schema](#page-41-0) [XPath](#page-59-0)

[Next Time](#page-60-0)

### XML Interpretation

- Well-formed: conforms to XML syntax specifications e.g., tags properly nested, tags closed, attributes quoted
- Valid: conforms to a namespace-defined syntax
	- i.e., document matches a syntax definition (schema)

#### JSP

#### [Today](#page-1-0)

- [JDBC](#page-2-0) Relational [Databases](#page-3-0) [SQL](#page-7-0) [JDBC](#page-11-0)
- [XML](#page-34-0) [XML](#page-35-0) [XML Schema](#page-41-0)
- [XPath](#page-59-0)

[Next Time](#page-60-0)

## XML Schema

- Describes the structure of a XML document
- Is used to validate XML documents
- Is itself a XML document
- Typically difficult to read
- <span id="page-41-0"></span>• Defines elements, attributes and data types

### Terminology

K ロ ▶ K (同) → K ヨ → K ヨ → 〈 ヨ → 〈 이 Q (^

#### Server-Side Web [Development](#page-0-0)

#### JSP

[Today](#page-1-0)

#### [JDBC](#page-2-0) Relational [Databases](#page-3-0)

[SQL](#page-7-0) [JDBC](#page-11-0)

[XML](#page-34-0) [XML](#page-35-0)

[XML Schema](#page-41-0) [XPath](#page-59-0)

[Next Time](#page-60-0)

- A XML Schema validates a XML document
- A XML document *matches* a XML Schema
- A XML document is an *instance of a* XML Schema

#### JSP

[Today](#page-1-0)

- [JDBC](#page-2-0) Relational [Databases](#page-3-0) [SQL](#page-7-0) [JDBC](#page-11-0)
- [XML](#page-34-0)
- [XML](#page-35-0) [XML Schema](#page-41-0)
- [XPath](#page-59-0)

[Next Time](#page-60-0)

## XML Schema Documents

- Root tag called schema
- Matches the XML Schema document namespace http://www.w3.org/2000/08/XMLSchema
- Usually declares its own namespace
- All defined elements etc belongs to this namespace
- Instance elements with this namespace are validated against the schema

#### JSP

### XML Schema Namespace

**A DIA K PIA A BIA K BIA K DA A CA** 

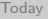

[JDBC](#page-2-0) Relational [Databases](#page-3-0) [SQL](#page-7-0)

[JDBC](#page-11-0)

[XML](#page-34-0) [XML](#page-35-0)

[XML Schema](#page-41-0) [XPath](#page-59-0)

[Next Time](#page-60-0)

<?xml version="1.0"?> <xsd:schema xmlns:xsd="http://www.w3.org/2001/XMLSchema" targetNamespace="http://my.language.ns" xmlns="http://my.language.ns" elementFormDefault="qualified">

...

</xsd:schema>

JSP

[Today](#page-1-0)

[JDBC](#page-2-0) Relational [Databases](#page-3-0) [SQL](#page-7-0) [JDBC](#page-11-0)

[XML](#page-34-0)

[XML](#page-35-0) [XML Schema](#page-41-0)

[XPath](#page-59-0)

[Next Time](#page-60-0)

### XML Schema Basics

- Schemas contain
	- Type definitions
	- Element declarations
	- Attribute declarations
- Simple type
	- Does not have sub-elements
	- (no child elements or attributes)
	- Predefined type or derived from predefined type
- Complex type
	- Have sub-element(s) elements and/or attributes
- Element declarations can reference both simple and complex types
- Attributes can only reference simple types

#### JSP

[Today](#page-1-0)

[JDBC](#page-2-0) Relational [Databases](#page-3-0) [SQL](#page-7-0) [JDBC](#page-11-0)

[XML](#page-34-0) [XML](#page-35-0) [XML Schema](#page-41-0) [XPath](#page-59-0)

[Next Time](#page-60-0)

- xsd:string
- xsd:QName
- xsd:int
- xsd:long
- xsd:decimal
- xsd:double
- xsd:boolean
- xsd:date
- xsd:time
- xsd:dateTime
- xsd:anyURI

### Predefined Types

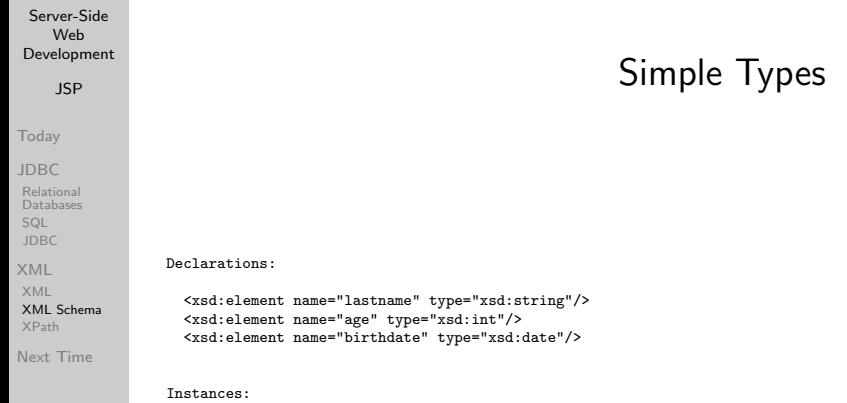

 $A \equiv \mathbf{1} + \mathbf{1} +$ 

<lastname>Andersson</lastname> <age>37</age><br><birthdate>1970-01-01</birthdate>

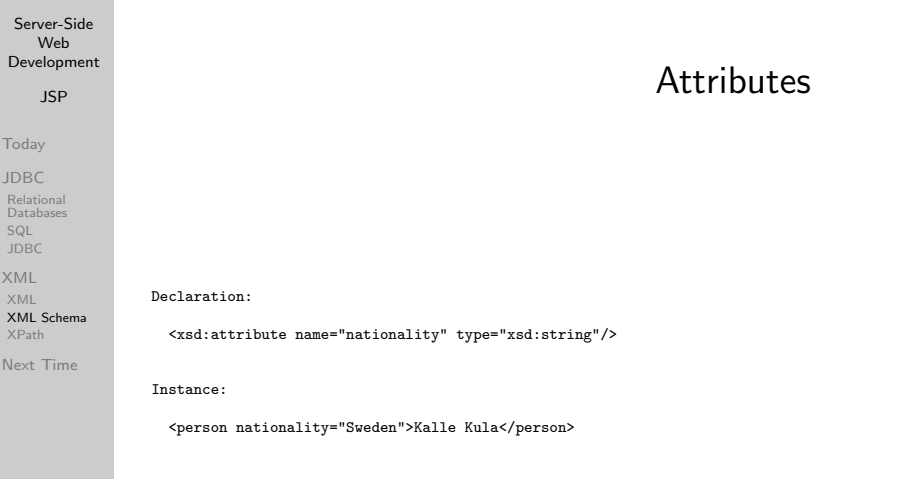

 $\mathcal{A} \otimes \mathcal{A} \rightarrow \mathcal{A} \otimes \mathcal{A} \rightarrow \mathcal{A} \otimes \mathcal{A} \rightarrow \mathcal{A} \otimes \mathcal{A} \rightarrow \mathcal{A} \otimes \mathcal{A} \rightarrow \mathcal{A} \otimes \mathcal{A} \rightarrow \mathcal{A} \otimes \mathcal{A} \rightarrow \mathcal{A} \otimes \mathcal{A} \rightarrow \mathcal{A} \otimes \mathcal{A} \rightarrow \mathcal{A} \otimes \mathcal{A} \rightarrow \mathcal{A} \otimes \mathcal{A} \rightarrow \mathcal{A} \otimes \mathcal{A} \rightarrow \mathcal{A} \otimes \mathcal{A} \$ 

#### JSP

#### [Today](#page-1-0)

- [JDBC](#page-2-0) Relational [Databases](#page-3-0) [SQL](#page-7-0) [JDBC](#page-11-0)
- [XML](#page-34-0) [XML](#page-35-0)
- [XML Schema](#page-41-0) [XPath](#page-59-0)

[Next Time](#page-60-0)

## Derived Simple Types

- Derived from existing simple types (predefined or derived)
- Typically restricts existing simple types
- Use *restriction* elements with facets to restrict value ranges
- Facets are rules of restriction Integer: minInclusive, maxInclusive, minExclusive, etc
	- String: pattern, whitespace
	- Any type: enumeration (lists valid values)

JSP

#### [Today](#page-1-0)

[JDBC](#page-2-0) Relational [Databases](#page-3-0) [SQL](#page-7-0) [JDBC](#page-11-0)

[XML](#page-34-0) [XML](#page-35-0) [XML Schema](#page-41-0) [XPath](#page-59-0)

[Next Time](#page-60-0)

### Derived Simple Types

K ロ ▶ K (同) → K ヨ → K ヨ → 〈 ヨ → 〈 이 Q (^

Declaration:

<xsd:simpleType name="CarType"> <xsd:restriction base="xsd:string"> <xsd:enumeration value="Audi"/> <xsd:enumeration value="BMW"/> <xsd:enumeration value="Volvo"/> </xsd:restriction> </xsd:simpleType>

<xsd:element name="car" type="CarType"/>

Instance:

<car>Audi</car> <car>BMW</car> <car>Volvo</car>

#### JSP

#### [Today](#page-1-0)

- [JDBC](#page-2-0) Relational [Databases](#page-3-0) [SQL](#page-7-0) [JDBC](#page-11-0)
- [XML](#page-34-0) [XML](#page-35-0) [XML Schema](#page-41-0) [XPath](#page-59-0)

[Next Time](#page-60-0)

### **Contains**

- Element declarations
- Element references
- Attribute declarations

Model (of how elements occur in the type)

- Sequence each component in specified order
- Choice exactly one of the specified components
- All each component in any order

# Complex Types

#### Server-Side Web [Development](#page-0-0) JSP [Today](#page-1-0) [JDBC](#page-2-0) Relational [Databases](#page-3-0) [SQL](#page-7-0) [JDBC](#page-11-0) [XML](#page-34-0) [XML](#page-35-0) [XML Schema](#page-41-0) [XPath](#page-59-0) [Next Time](#page-60-0) Complex Types Declaration: <xsd:complexType name="USAddressType" > <xsd:sequence> <xsd:element name="name" type="xsd:string" /> <xsd:element name="street" type="xsd:string" /> <xsd:element name="city" type="xsd:string" /> <xsd:element name="state" type="xsd:string" /> <xsd:element name="zip" type="xsd:decimal" /> </xsd:sequence> <xsd:attribute name="country" type="xsd:string" use="optional"/> </xsd:complexType> <xsd:element name="address" type="USAddressType"/>

#### JSP

#### [Today](#page-1-0)

[JDBC](#page-2-0) Relational [Databases](#page-3-0)

[SQL](#page-7-0) [JDBC](#page-11-0)

[XML](#page-34-0)

[XML](#page-35-0)

[XML Schema](#page-41-0) [XPath](#page-59-0)

[Next Time](#page-60-0)

Instance:

<address country="US"> <name>John</name> <street>E-street</street> <city>L.A</city> <state>California</state> <zip>12345</zip> </address>

## Complex Types

#### JSP

#### [Today](#page-1-0)

[JDBC](#page-2-0) Relational [Databases](#page-3-0) [SQL](#page-7-0) [JDBC](#page-11-0)

[XML](#page-34-0) [XML](#page-35-0) [XML Schema](#page-41-0) [XPath](#page-59-0)

[Next Time](#page-60-0)

# Derived Complex Types

```
Declaration:
<xsd:complexType name="BaseType">
 <xsd:sequence>
   <xsd:element name="a"/>
    <xsd:element name="b"/>
 </xsd:sequence>
</xsd:complexType>
<xsd:complexType name="ExtendedType">
 <xsd:complexContent>
    <xsd:extension base="BaseType">
       <xsd:sequence>
         <xsd:element name="c" type="xsd:string"/>
         <xsd:element name="d" type="xsd:string"/>
       </xsd:sequence>
     </xsd:entension>
 </xsd:complexContent>
</xsd:complexType>
```
#### JSP

#### [Today](#page-1-0)

[JDBC](#page-2-0) Relational [Databases](#page-3-0)

[SQL](#page-7-0) [JDBC](#page-11-0)

[XML](#page-34-0) [XML](#page-35-0)

[XML Schema](#page-41-0) [XPath](#page-59-0)

[Next Time](#page-60-0)

### Instance:

<baseTypeInstance>  $\langle a \rangle$ ... $\langle a \rangle$ **...** $<$ **/** $**3**$ </baseTypeInstance>

<extendedTypeInstance>  $\langle a \rangle$ ... $\langle a \rangle$  $$  $\langle c \rangle$ ... $\langle c \rangle$  $\langle d \rangle$ ... $\langle d \rangle$ </extendedTypeInstance>

## Derived Complex Types

#### JSP

#### [Today](#page-1-0)

- [JDBC](#page-2-0) Relational [Databases](#page-3-0) [SQL](#page-7-0) [JDBC](#page-11-0)
- [XML](#page-34-0) [XML](#page-35-0)
- [XML Schema](#page-41-0) [XPath](#page-59-0)
- [Next Time](#page-60-0)

### Schema Composition

- include add multiple schemas with the same target namespace to a document
- import add multiple schemas with differing target namespaces to a document

#### JSP

[Today](#page-1-0)

[JDBC](#page-2-0) Relational [Databases](#page-3-0) [SQL](#page-7-0) [JDBC](#page-11-0)

[XML](#page-34-0) [XML](#page-35-0)

[XML Schema](#page-41-0) [XPath](#page-59-0)

[Next Time](#page-60-0)

### Allows documents to use elements not specified by schema

```
<xs:element name="person" type="PersonType"/>
<xs:complexType name="PersonType">
 <xs:sequence>
    <xs:element name="firstname"type="xs:string"/>
    <xs:element name="lastname" type="xs:string"/>
   <xs:any minOccurs="0"/>
 </xs:sequence>
</xs:complexType>
```
#### JSP

#### [Today](#page-1-0)

[JDBC](#page-2-0) Relational [Databases](#page-3-0) [SQL](#page-7-0) [JDBC](#page-11-0)

[XML](#page-34-0) [XML](#page-35-0)

[XML Schema](#page-41-0) [XPath](#page-59-0)

[Next Time](#page-60-0)

### anyAttribute

K ロ ▶ K (同) → K ヨ → K ヨ → 〈 ヨ → 〈 이 Q (^

### Allows documents to use attributes not specified by schema

```
<xs:element name="person" type="PersonType"/>
<xs:complexType name="PersonType">
 <xs:sequence>
    <xs:element name="firstname"type="xs:string"/>
   <xs:element name="lastname" type="xs:string"/>
 </xs:sequence>
 <xs:attribute name="married" type="xs:boolean" use="required"/>
 <xs:anyAttribute/>
</xs:complexType>
```
JSP

[Today](#page-1-0)

[JDBC](#page-2-0) Relational [Databases](#page-3-0) [SQL](#page-7-0) [JDBC](#page-11-0)

[XML](#page-34-0) [XML](#page-35-0) [XML Schema](#page-41-0) [XPath](#page-59-0)

<span id="page-59-0"></span>[Next Time](#page-60-0)

## XML Path Language (XPath)

- Expression language for addressing parts of XML documents
- Used for pattern-based searching of XML documents
- Possible to search on elements, attributes and tag data

#### JSP

#### [Today](#page-1-0)

[JDBC](#page-2-0) Relational [Databases](#page-3-0) [SQL](#page-7-0) [JDBC](#page-11-0)

#### [XML](#page-34-0) [XML](#page-35-0) [XML Schema](#page-41-0) [XPath](#page-59-0)

#### <span id="page-60-0"></span>[Next Time](#page-60-0)

### Next Time

イロト (母) (ミ) (ミ) 三 三 のQQ

- Tag libraries
- Web services